## drukomot

## **DRUKI PERSONALIZOWANE**

## **JAK PRAWIDŁOWO PRZYGOTOWAĆ PLIKI DO PERSONALIZACJI?**

Po złożeniu zamówienia, załaduj poniższe wymagane materiały w zakładce "Praca z plikami".

Prześlij nam **plik z projektem**, który ma być personalizowany. Posłuży on nam do stworzenia Twojego **spersonalizowanego produktu.**

**Przygotuj makietę, na której wskażesz** miejsce lub miejsca (maksymalnie 4), w których ma się pojawić personalizacja.

Przygotuj bazę danych w oparciu o poniższe wytyczne: Plik w postaci CSV, wszystkie dane zmienne oddzielone przecinkami. Każdy rekord w osobnym wierszu. Każde pole personalizacji w osobnej kolumnie.

Wskaż nam **font, jaki ma być użyty** do personalizacji. Mamy bardzo dużą bazę fontów, ale gdyby się okazało, że nie posiadamy wskazanego przez Ciebie fontu, zaproponujemy inny. Nie zapomnij poinformować nas o rozmiarze i kolorze fontu. Przestrzeń kolorów to oczywiście **CMYK**.

Po wykonaniu powyższych czynności, **otrzymasz od nas ostateczny plik** do akceptacji.

**Podgląd zakładki "Praca z plikami"** Strony

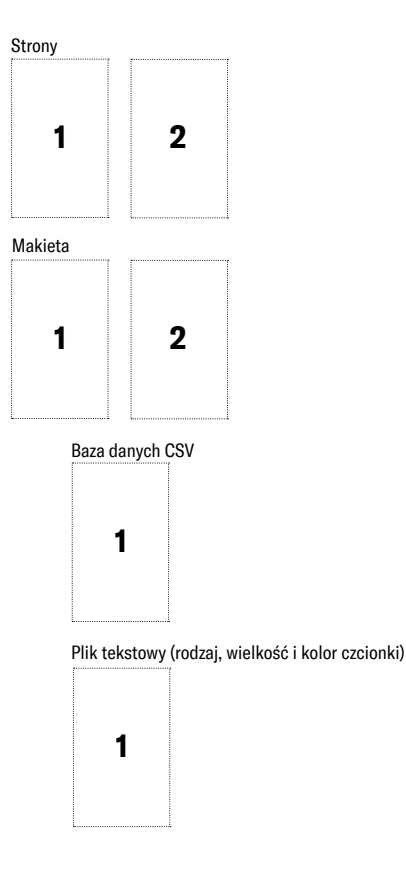